# ФГОУ ВПО «МОСКОВСКИЙ ГОСУДАРСТВЕННЫЙ ТЕХНИЧЕСКИЙ УНИВЕРСИТЕТ ГРАЖДАНСКОЙ АВИАЦИИ»

В.А. Пивоваров, С.Г. Хрустиков, Коротков В.А.

# ДИАГНОСТИКА АТ

# ПОСОБИЕ

по изучению дисциплины и выполнению контрольного домашнего задания для студентов 4-го курса специальности 160901 заочной формы обучения

Москва 2009

Рецензент – д-р техн. наук, проф. Ю.М. Чинючин.

Пивоваров В.А., Хрустиков С.Г., Коротков В.А. Пособие к изучению дисциплины «Диагностика АТ» и контрольные домашние задания – МГТУГА, 2009 г.

По сравнению с предыдущим изданием в данное пособие внесены дополнения и изменения, связанные с отражением учебной программы дисциплины и комментариев к ней, уточнением расчета примеров КДЗ, возможным использованием ПК.

Издается в соответствии с рабочей учебной программой для студентов IV курса специальности 160901 заочной формы обучения.

Рассмотрено и одобрено на заседаниях кафедры ТЭЛА и АД 17.02.09г. и методического совета МФ по специальности 160901 24.02.09г.

#### ВВЕДЕНИЕ

Техническое диагностирование представляет собой процесс определения технического состояния объекта эксплуатации по результатам его обследования. Итогом диагностирования является заключение (диагноз) о техническом состоянии объекта с указанием (при необходимости) места, вида, причины дефекта или развивающейся неисправности [1].

В общем виде диагностирование объекта может осуществляться с помощью инструментальных и аналитических (вероятностно-статистических) методов. В аналитических подходах теоретическим фундаментом принятия решения является теория распознавания образов. В рамках содержания рабочей программы дисциплины «Диагностика АТ» студенты изучают алгоритмы распознавания состояний объектов АТ по комплексу проявляемых признаков. Само распознавание заключается в обоснованном отнесении объекта к одному из возможных классов (состояний). Как правило, конечное число классов заранее известно [3], а задачи распознавания часто называют задачами классификации. К области диагностики относят также и прогностические задачи [1,2], где используют т.н. диагностические модели, отражающие поведение параметра по наработке объекта АТ.

# **1.** Учебный план дисциплины **«**Диагностика авиационной техники**»**

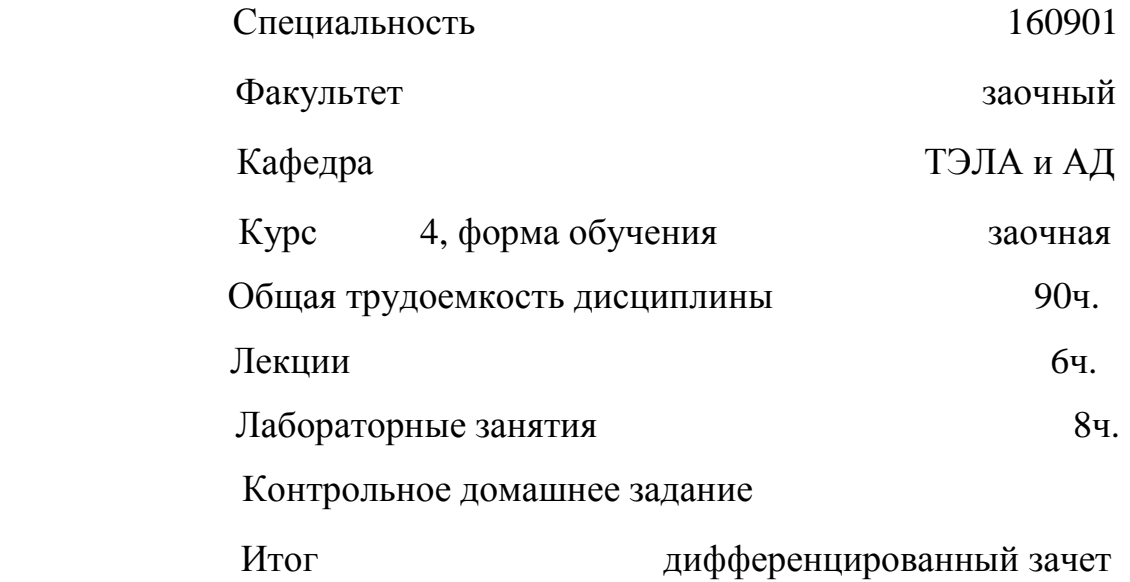

## **2.** Основные сведения о дисциплине Цель и задачи дисциплины**:**

Цель преподавания дисциплины.

Изучение дисциплины «Диагностика авиационной техники» диктуется требованиями квалификационной характеристики студентов – выпускников специальности 160901 по приобретению знаний и формированию умений в области управления техническим состоянием самолетов и двигателей гражданской авиации (ГА) в процессе эксплуатации.

Целью дисциплины является дать студентам теоретические знания и навыки практической деятельности специалиста в области диагностики на эксплуатационном предприятии.

Задачи изучения дисциплины (необходимый комплекс знаний и умений).

В результате изучения дисциплины студенты должны**:**

Иметь представление об организации деятельности и процессах диагностирования авиационной техники в подразделениях ГА в условиях применяемой стратегии ТОиР.

Знать:

• природу изменения физико-механических характеристик материалов авиационных конструкций в условиях использования по назначению;

• закономерности появления и развития неисправностей и предотказных состояний в конструкциях при воздействии эксплуатационных нагрузок;

• информационные основы технической диагностики объектов АТ;

• методы распознавания объектов (систем) АТ при текущей диагностике и прогнозировании;

• организацию служб диагностики в ГА.

Уметь:

• распознавать состояния объектов в текущий момент времени с использованием алгоритмов решения задач классификации;

• прогнозировать состояние объектов на предстоящий период работы с помощью вероятностно-статистических методов;

• определять причинно – следственные связи между диагностическими признаками и различными видами механического состояния материалов авиационных конструкций;

• пользоваться методами и средствами диагностики АТ при техническом обслуживании и ремонте (ТО и Р).

Владеть навыками и опытом:

• построения диагностических моделей объектов АТ;

• оптимизации диагностических функций и тестов;

• применения средств диагностического контроля при эксплуатации объектов АТ.

## Перечень базовых **(**формирующих**)** дисциплин**:**

**1.** Высшая математика (теория вероятностей, теория распознавания образов).

**2.** Физика (молекулярно-кинетическая теория вещества).

**3.** Сопротивление материалов (сложнонапряженное состояние конструкций, деформационные критерии и др.).

**4.** Материаловедение (макро-, микро- и субмикроструктура материала- особенности строения и возможные видоизменения).

## **3.** Рекомендуемая литература

1. Пивоваров В.А., Хрустиков С.Г., Коротков В.А. Диагностика повреждаемости авиационных конструкций: Учеб. пособие. - М.: РИО МГТУ ГА, 2009.

2. Пивоваров В.А. Повреждаемость и диагностирование авиационных конструкций: Учебник. - М.: Транспорт, 1994.

Дополнительная литература:

3. Ямпольский В.И., Белоконь Н.И., Пилипосян Б.Н. Контроль и диагностирование гражданской авиационной техники. - М.: Транспорт, 1990.

4. Биргер И.А. Техническая диагностика. - М.: Машиностроение, 1978.

 5. Диагностирование и прогнозирование технического состояния авиационного оборудования. Под ред. Синдеева И.М. - М.: Транспорт, 1984.

6. Коллакот Р. Диагностика повреждений. - М.: Мир, 1989.

# **4.** Электронный адрес кафедры для консультаций

Для получения необходимых консультаций по изучению дисциплины и выполнению КДЗ можно обращаться по электронному адресу: pivovarov@mstuca.ru.

## **5.** Структура дисциплины

5.1. Физические основы надежности металлических материалов.

Изучаются сведения о механических характеристиках металлических конструкций и природе их изменения в процессе работы. Подлежат изучению механизмы формирования несплошностей в конструкциях, обусловленных рабочими нагрузками, действующими в пределах назначенного ресурса.

5.2. Повреждаемость авиаконструкций под воздействием рабочих нагрузок.

Изучаются закономерности повреждаемости конструкций от длительно приложенных и циклических нагрузок. Усваиваются также закономерности повреждаемости при изнашивании и от воздействия окружающей среды.

5.3. Информационные основы диагностики АТ.

Изучаются природа и оценка диагностической информации, задачи технического диагностирования, основные термины и определения.

5.4. Классификационные методы распознавания при диагностировании авиаконструкций.

Изучаются вероятностно-статистические методы распознавания, а также принципиальные основы прогнозирования состояния авиаконструкций.

 5.5. Информационное обеспечение процессов диагностирования авиационных конструкций.

# **6.** Учебная программа дисциплины и методические указания к изучению тем программы

Раздел **1.** Физические основы надежности металлических материалов [1, с. 6-14].

Тема 1.1. Оценка работавших конструкций по механическим характеристикам их материала.

Физические процессы, сопровождающие ударные, длительные и циклические нагружения. Природа изменения физико-механических характеристик металлов под нагрузкой. Появление и развитие трещин в процессе работы металлических конструкций [1, с.14-20; 2, с.13-19; 6, с.231- 237].

Вопросы:

1.Основные физико-механические характеристики материалов.

2.Как изменяется микроструктура материала в процессе работы?

3.Закономерности развития трещин в металлических материалах. Правило Гриффитса.

4.Живучесть авиационных конструкций. Характеристики живучести.

Раздел **2.** Повреждаемость авиаконструкций под воздействием рабочих нагрузок

Тема 2.1. Повреждаемость авиационных конструкций при воздействии рабочих нагрузок. Повреждаемость от длительно приложенных нагрузок. Повреждаемость при повторно-переменном нагружении. Повреждаемость при

Вопросы:

1.Расходование ресурса под действием длительно приложенных нагрузок.

2.Что такое ползучесть материала?

3.Закономерности изменения характеристик пластичности материалов, их практическая значимость.

4.Основные закономерности накопления износа в трущихся парах.

5.Условия протекания коррозионного тока.

Раздел **3.** Информационные основы диагностики АТ.

Тема 3.1. Оценка и использование диагностической информации при эксплуатации авиационных конструкций. Информационные основы технической диагностики. Энтропийные модели распознавания состояний АТ.

Возникновение и оценка диагностической информации. Задачи технического диагностирования. Основные понятия и термины.

Вопросы:

1.Что такое диагностическая ценность признака?

2.Принципы оценки диагностической информации.

3.Физический смысл энтропии К.Шеннона.

Раздел **4.** Классификационные методы распознавания при диагностировании авиаконструкций [2, с.78-90;4, с.11-36; 5, с.63-68].

Тема 4.1. Классификационные методы распознавания. Метод Байеса. Методы статистических решений.

Вопросы:

1.Что такое разрядность диагностического признака?

2.Принципы формирования диагностических программ.

3.Что такое ошибки 1-го и 2-го рода?

Тема 4.2. Диагностические методы поиска отказов в многокомпонентных системах.

Вопросы:

1.Принципы обнаружения адреса дефекта в многокомпонентных системах.

2. Порядок формирования алгоритмов диагностирования в многокомпонентных системах.

Тема 4.3. Прогнозирование состояний авиационных конструкций.

Вопросы:

1.Условия построения диагностических моделей.

2.Что такое диагностическая матрица?

3.Принципы построения доверительных интервалов в диагностических моделях.

Раздел **5.** Информационное обеспечение процессов диагностирования авиационных конструкций [2, с.56-72; 4, с.117-132].

Тема 5.1.Задачи и структура систем сбора и обработки информации. Автоматизированные информационно-диагностические системы. Организация служб диагностики в организациях по ТОиР.

Вопросы:

1.Правила заполнения КУН.

2.Порядок формирования диагностических решений в лабораториях ТД и НК.

# **7.** Терминология **(**понятийный аппарат**)** дисциплины

Техническое состояние объекта АТ. Диагностический параметр. Диагностический признак. Энтропия. Разрядность диагностического признака. Прогноз. Генез. Класс. Диагноз.

## **8.** Лабораторные занятия

Лабораторная работа №1 «Распознавание состояний объектов с помощью метода Байеса» - 4 часа.

Лабораторная работа №2 «Определение граничного значения диагностического параметра при решении классификационных задач» - 4 часа.

## **9.** Контрольное домашнее задание

# Тема**: «**Диагностирование АТ с помощью вероятностностатистических методов**»**

Контрольное домашнее задание состоит из двух задач (№1 и №2) и предназначено для приобретения студентами практических навыков осуществления аналитической диагностики, закрепления знаний по соответствующим разделам курса «Диагностика АТ».

К выполнению КДЗ следует приступать после изучения всего курса «Диагностика АТ» в соответствии с перечнем рекомендуемой литературы.

КДЗ разрешается выполнять в тетради на листах с полями с одной стороны. В содержательной части необходимо приводить не только формулы, графики и расчеты, но и давать соответствующие пояснения. В конце выполненного задания должен быть приведены список использованной литературы и подпись студента. Графики необходимо выполнять на миллиметровой бумаге.

Каждый студент должен выполнить КДЗ, содержащее решение двух залач:

Задача 1- Постановка диагноза объекта при проявлении признаков (с использованием метола Байеса).

Задача 2 - Определение предельного значения диагностического параметра с использованием методов статистических решений (минимального ошибочных решений числа  $\mathbf{M}$ наибольшего риска. минимального правдоподобия).

Номер варианта задания определяется двумя последними цифрами шифра студента. Задания на выполнение отдельных задач приведены в разделах 10.2 и 10.4.

#### 10. Методические указания по решению классификационных задач

#### 10.1. Задача №1. Распознавание с помощью метода Байеса

Постановка задачи при этом методе такова. Имеется объект, который в данный момент времени находится при одном из *n* случайных состояний  $D_i$ Известна совокупность признаков (параметров)  $K = (K_1, K_2, ..., K_n)$ , каждый из которых с определенной вероятностью характеризует состояние объекта. Требуется по совокупности проявления (не проявления) признаков отнести объект к одному из возможных состояний (классов, диагнозов) [I].

Итак, если имеется диагноз  $D_i$  и простой признак  $K_i$ , встречающийся при этом диагнозе, то вероятность совместного проявления этих событий (наличие у объекта состояния  $D_i$  и признака  $K_i$ ) согласно формуле Байеса, равна:

$$
P(D_i/K_j) = \frac{P(D_i) \cdot P(K_j/D_i)}{P(K_j)}.
$$
\n(1.1)

Здесь:

 $P(D_i)$  – вероятность диагноза  $D_i$ , по предварительным (априорным) статистическим данным. Так, если предварительно обследовано N объектов и у  $N_i$ , объектов имелось состояние  $D_i$ , то

$$
P(D_i)=\frac{N_i}{N};
$$

 $P(K_i/D_i)$  – вероятность появления признака  $K_i$  у объектов с состоянием  $D_i$ . Если среди N<sub>i</sub> объектов, имеющих диагноз  $D_i$ , у N<sub>i</sub> проявляется признак  $K_i$ , TO

$$
P(D_i) = \frac{N_j}{N_i};
$$

 $P(K_i)$  – вероятность появления признака  $K_i$  во всех объектах независимо от состояния (диагноза) объекта. Если из общего числа *N* объектов признак был обнаружен у N<sub>i</sub> объектов, то

$$
P(K_j) = \frac{N_j}{N}.
$$

Для установления диагноза величина  $P(K_i)$  может быть определена через значения  $P(D_i)$  и  $P(K_j/D_i)$ , известные для всех возможных состояний.

 $P(D_i/K_i)$  – вероятность диагноза  $D_i$  после того, как стало известно наличие у рассматриваемого объекта признака  $K_i$  (апостериорная вероятность лиагноза).

Общим является случай, когда обследование проводится по комплексу признаков К, включающему признаки  $K_1, K_2, ..., K_v$ , каждый из которых имеет  $m_j$  разрядов  $(K_{j1}, K_{j2},..., K_{j\nu})$ . В результате наблюдения становятся известными реализации комплекса признаков К.

Обобщенная формула Байеса имеет следующий вид:

$$
P(D_i/K^*) = \frac{P(D_i) \cdot P(K^*/D_i)}{\sum_{S=1}^n P(D_S) \cdot P(K^*/D_S)},
$$
\n(1.2)

где:  $P(D_i/K^*)$  – вероятность (апостериорная) диагноза  $D_i$  после того, как стали известны результаты обследования по комплексу признаков К,

$$
\sum_{i=1}^n P(D_i/K) = 1,0;
$$

 $P(D_i)$  – априорная вероятность диагноза;

 $P(K/D_i)$  – вероятность появления комплекса признаков K в состоянии  $D_i$ .

В большинстве практических задач, особенно при большом числе признаков, можно допускать, что признаки независимы, даже при наличии существенных корреляционных связей между ними и тогда

$$
P(K^*/D_i) = P(K_1^*/D_i) \cdot P(K_2^*/D_i) \cdot ... \cdot P(K_v^*/D_i) \ . \tag{1.3}
$$

Для определения вероятностей диагнозов по методу Байеса составляется диагностическая матрица (табл. 11.1), которая формируется на основе предварительного статистического материала.

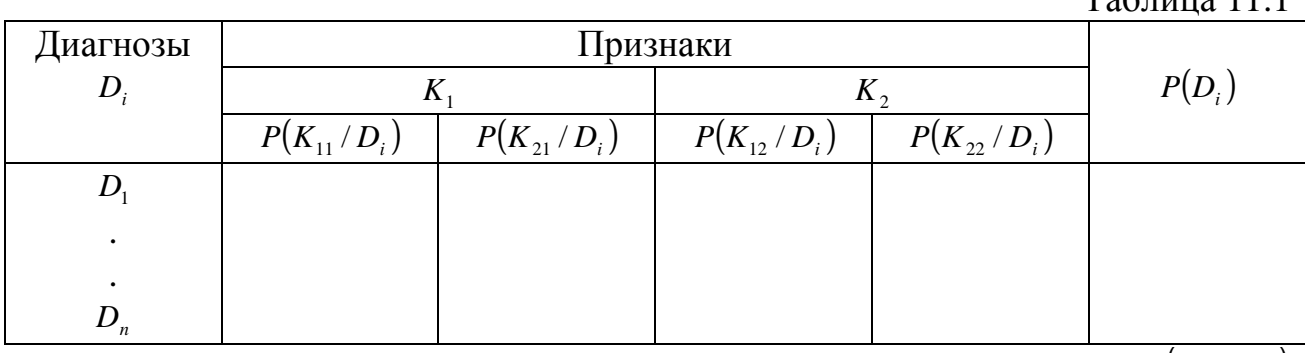

Диагностическая матрица

 $Ta6$ 

В этой таблице содержатся вероятности разрядов признаков  $P(K_{\alpha}, D_{\alpha})$ 

при различных диагнозах. Если признаки двуразрядные (простые признаки "да-нет"), то в таблице достаточно указать вероятность появления признака  $P(K_i/D_i)$ . Вероятность отсутствия признака

$$
P\left(\bar{K}_{j}/D_{i}\right) = 1 - P\left(K_{j}/D_{i}\right).
$$
 (1.4)

Сумма вероятностей всех реализаций признака *K <sup>j</sup>* равна единице

$$
\sum_{S=1}^n P(K_{jS} / D_i) = 1,0.
$$

При методе Байеса используется следующее правило: объект с комплексом признаков  $K^*$  относится к диагнозу (классу) с наибольшей вероятностью  $K^*$  ∈  $D_i$ , если  $P(D_i/K) > P(D_j/K)$ , где  $j = 1, 2, ..., n; i ≠ j$ .

## Пример

При наблюдении за газотурбинными двигателями фиксируется два признака: *K*<sup>1</sup> – повышение температуры газа за турбиной более, чем на 50°С и *K*<sup>2</sup> – увеличение времени выхода на максимальную частоту вращения более, чем на 5с. Проявление этих признаков связано либо с неисправностью топливного регулятора (состояние *D*<sup>1</sup> ), либо с увеличением радиального зазора в турбине (состояние *D*<sub>2</sub>), либо с нормальным состоянием двигателя (состояние  $D_3$ ).

При нормальном состоянии  $D_3$  двигателя признак  $K_2$  не наблюдается, а признак *K*<sup>1</sup> наблюдается в 50% случаев. В состоянии *D*<sup>1</sup> признак *K*<sup>1</sup> встречается в 20%, а признак  $K_2$  - в 30% случаев. В состоянии  $D_2$  признак  $K_1$ встречается в 40%, а признак  $K_2$  - в 50% случаев. Известно, что 80% двигателей вырабатывает ресурс в нормальном состоянии, 5% двигателей имеют состояние  $D_1$  и 15% - состояние  $D_2$ . Требуется поставить диагноз при возможных сочетаниях проверяемых признаков.

1. Сведем исходные данные в диагностическую таблицу (табл. 11.2). При этом вероятности отсутствия признаков  $P(K_j / D_i)$  вычислим по формуле (1.4).

Таблица 11.2

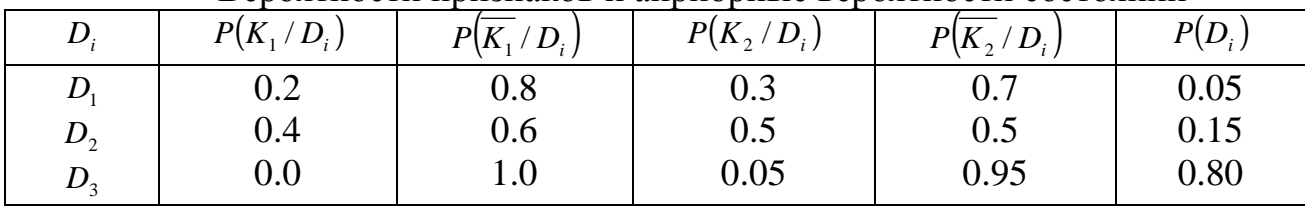

Вероятности признаков и априорные вероятности состояний

2. Найдем вероятности состояний, когда проявляются оба признака  $P(D_1/K_1K_2)$ . Считая признаки независимыми, применим формулы (1.2) и (1.3). Вероятность состояния  $D_1$  при наличии признаков  $K_1$  и  $K_2$ :

$$
P(D_1/K_1K_2) = \frac{0.05 \cdot 0.2 \cdot 0.3}{0.05 \cdot 0.2 \cdot 0.3 + 0.15 \cdot 0.4 \cdot 0.5 + 0.8 \cdot 0.05 \cdot 0.0} = 0.09.
$$
  
Аналогично получим:  $P(D_2/K_1K_2) = 0.91$ ;  $P(D_3/K_1K_2) = 0$ .

3. Определим вероятности состояний двигателя, если обследование показало, что повышение температуры не наблюдается (признак *K*<sup>1</sup> отсутствует), но увеличивается время выхода на максимальную частоту вращения (признак  $K_2$  наблюдается). Используем те же формулы (1.2) и (1.3):

$$
P(D_1 / \overline{K_1} K_2) = \frac{0.05 \cdot 0.8 \cdot 0.3}{0.05 \cdot 0.8 \cdot 0.3 + 0.15 \cdot 0.6 \cdot 0.5 + 0.8 \cdot 0.05 \cdot 1.0} = 0.12.
$$
  
Аналогично:  $P(D_2 / \overline{K_1} K_2) = 0.46$ ;  $P(D_3 / \overline{K_1} K_2) = 0.42$ .

4. Вычислим вероятности состояний, когда признак  $K_1$  наблюдается, а признак  $K_2$  - отсутствует:

$$
P(D_1/K_1\overline{K_2}) = \frac{0.05 \cdot 0.2 \cdot 0.7}{0.05 \cdot 0.2 \cdot 0.7 + 0.15 \cdot 0.4 \cdot 0.5 + 0.8 \cdot 0.95 \cdot 0.0} = 0.19.
$$
  
Аналогично:  $P(D_2/K_1\overline{K_2}) = 0.81$ ;  $P(D_3/K_1\overline{K_2}) = 0.0$ .

5. Вычисления вероятностей состояния при отсутствии обоих признаков  $K_1$  и  $K_2$  дают следующие результаты:

 $P(D_1 / \overline{K_1}, \overline{K_2}) = 0.03; \quad P(D_2 / \overline{K_1}, \overline{K_2}) = 0.05; \quad P(D_3 / K_1, K_2) = 0.92.$ Занесем результаты в табл. 11.3.

Таблица 11.3

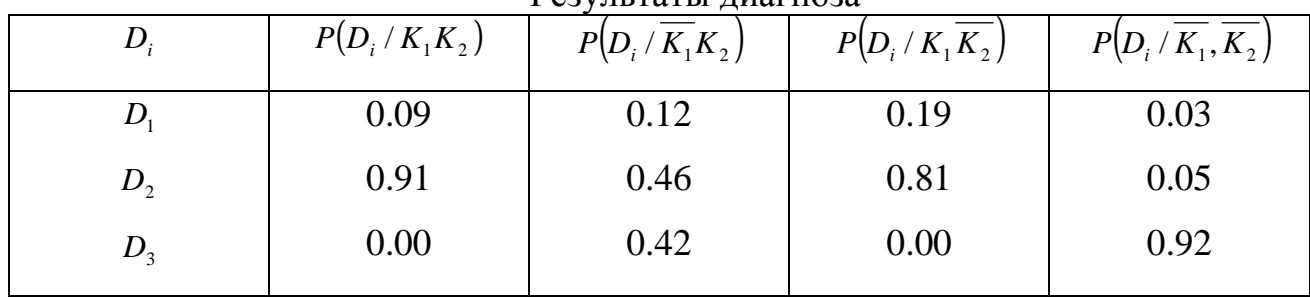

Результаты диагноза

6. Анализ результатов позволяет установить, что при наличии признаков  $K_1$  и  $K_2$  в двигателе с вероятностью 0,91 имеется событие  $D_2$  (увеличение радиального зазора). При отсутствии обоих признаков наиболее вероятно нормальное состояние (вероятность 0,92). При отсутствии признака  $K_1$  и наличия признака *K*<sub>2</sub> вероятности состояний *D*<sub>2</sub> и *D*<sub>3</sub> примерно одинаковы (0,46 и 0,42). В этом случае для уточнения состояния двигателя требуется проведение дополнительного обследования.

7. Ранжируем состояние *D<sup>i</sup>* по степени опасности (влияния на безопасность полетов). В нашем случае последовательность состояний будет такова: *D*<sub>2</sub> − *D*<sub>1</sub> − *D*<sub>3</sub>. Отсюда назначаем последовательность проверок:

1) проверяется  $K_1$  и  $K_2$ ;

2) проверяется  $K_1$  и  $\overline{K_2}$ ;

3) проверяется одновременное отсутствие обоих признаков.

#### **10.2.** Задания к задаче №**1**

Вариант задания выбирается по двум последним цифрам зачетной книжки. Во всех заданиях требуется определить взаимосвязь между ситуациями проявляемых признаков и возможными состояниями объекта. Кроме того, необходимо назначить последовательность диагностических проверок исходя из степени опасности возможных состояний.

Варианты заданий приведены в табл. 11.4 … 11.13.

## Исходные данные к вариантам **00÷09 (**табл**.11.4):**

Объект **–** маслосистема газотурбинного двигателя.

Признаки**:** *K*<sup>1</sup> – повышение давления масла в нагнетающей магистрали;

*K*<sup>2</sup> – увеличенный расход масла через систему суфлирования.

Состояния: D<sub>1</sub> – неисправное состояние маслонасоса откачки;

*D*<sub>2</sub> – закупорка масляных форсунок коксом;

 $D_3$  – исправное состояние.

Таблица 11.4

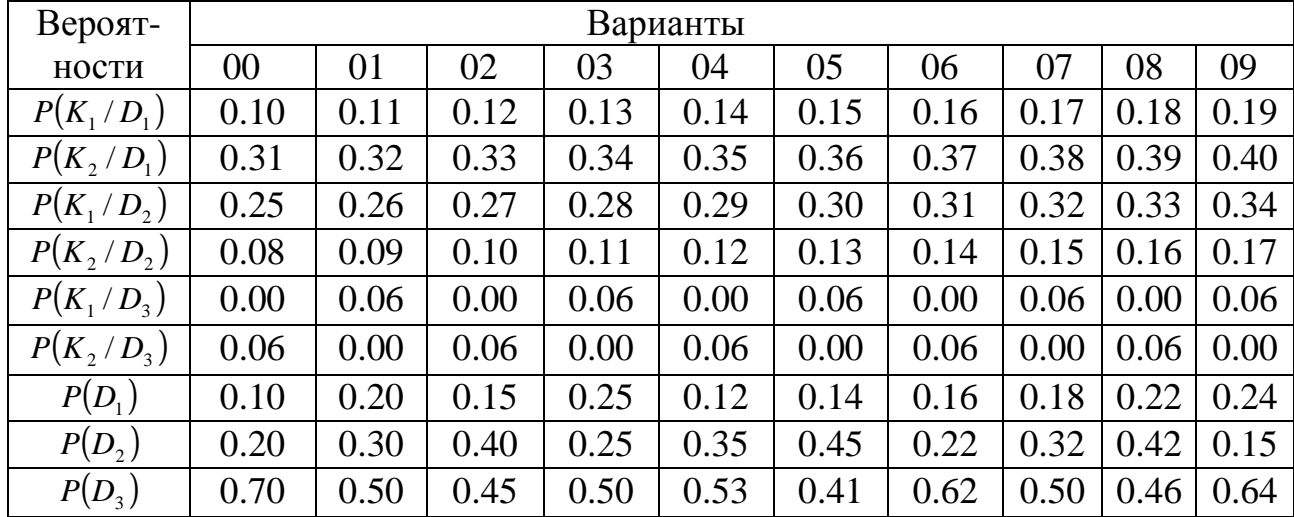

Исходные данные к вариантам **10÷19 (**табл**. 11.5):** 

Объект – авиационный газотурбинный двигатель.

**Признаки:**  $K_1$  – помпаж двигателя;

 $K_{2}$  – повышенный расход топлива.

Состояния**:** *D*<sup>1</sup> **–** повреждение рабочих лопаток проточной части;

*D*<sub>2</sub> – нарушение регулировки топливной аппаратуры;

*D*<sup>3</sup> – исправное состояние.

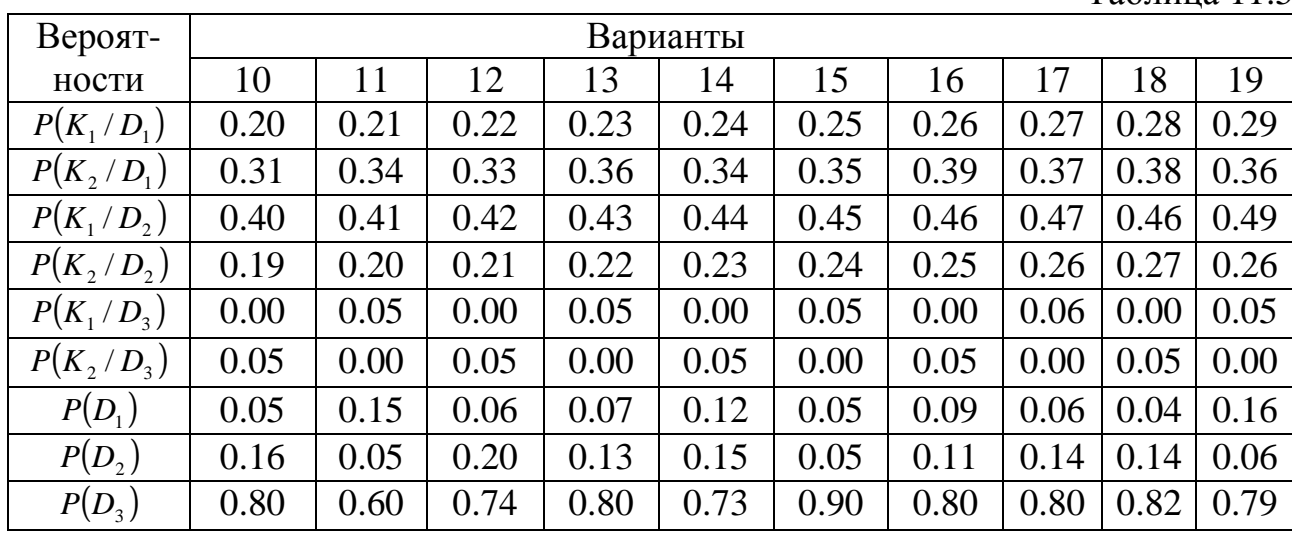

Исходные данные к вариантам **20÷29 (**табл**. 11.6):** 

Объект – зубчатое соединение в коробке приводов ГТД.

Признаки**:** *K*<sup>1</sup> – постоянный шум в коробке приводов;

 *K*<sup>2</sup> – металлическая стружка в магистрали откачки масла из коробки приводов.

Состояния: *D*<sub>1</sub> – нарушение условий смазки шестерен;

*D*<sup>2</sup> – износ и поломка отдельных зубьев шестерен;

*D*<sup>3</sup> – исправное состояние.

Таблица 11.6

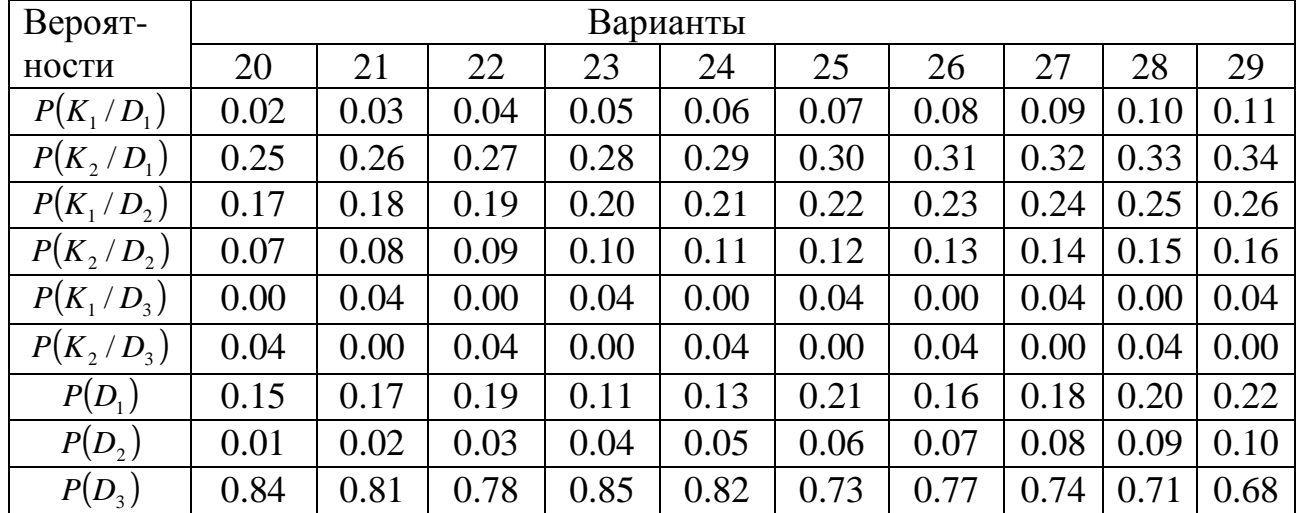

#### Исходные данные к вариантам **30÷39 (**табл**. 11.7):**

Объект – подшипник качения.

Признаки**:** *K*<sup>1</sup> – сокращенный выбег ротора двигателя;

*K*<sub>2</sub> – увеличенная вибрация двигателя.

Состояния**:** *D*<sup>1</sup> **–** заклинивание тел качения подшипника из-за ухудшения условий смазки;

> *D*<sup>2</sup> – касание ротора о корпус двигателя из-за интенсивной раскатки наружной обоймы подшипника;

*D*<sub>3</sub> – исправное состояние.

Таблица 11.7

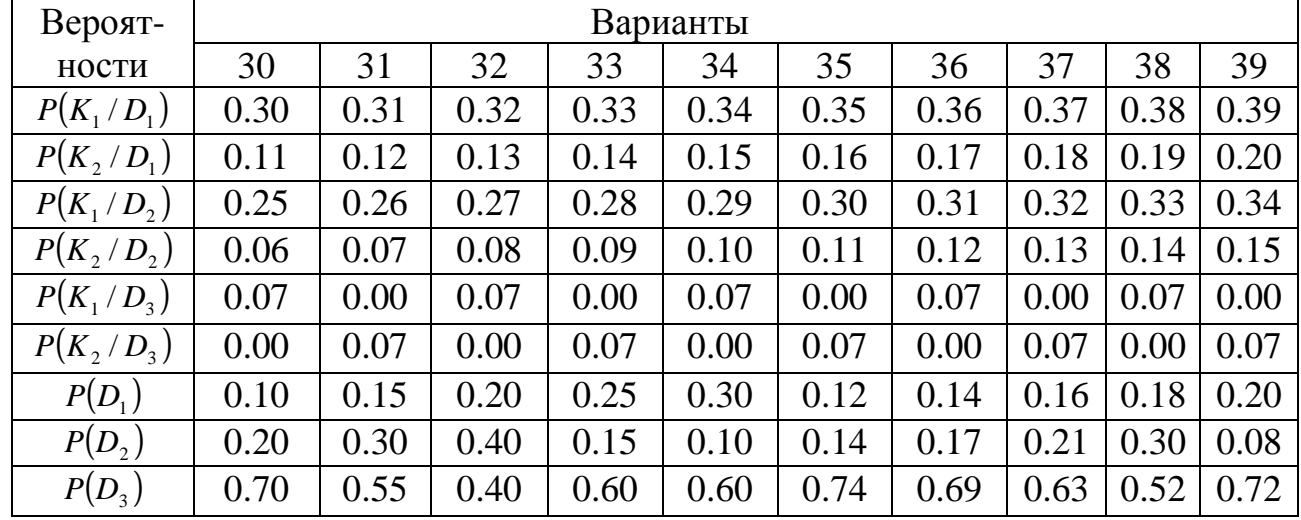

# Исходные данные к вариантам **40÷49 (**табл**. 11.8):**

Объект – авиационный газотурбинный двигатель.

Признаки**:** *K*<sup>1</sup> – колебания температуры газа за турбиной относительно

среднего значения;

 *K*<sup>2</sup> – колебания частоты вращения ротора низкого давления относительно среднего значения.

Состояния: *D*<sub>1</sub> – неисправность топливного регулятора;

*D*<sup>2</sup> –увеличение радиального зазора в турбине;

*D*<sup>3</sup> – исправное состояние.

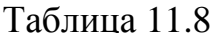

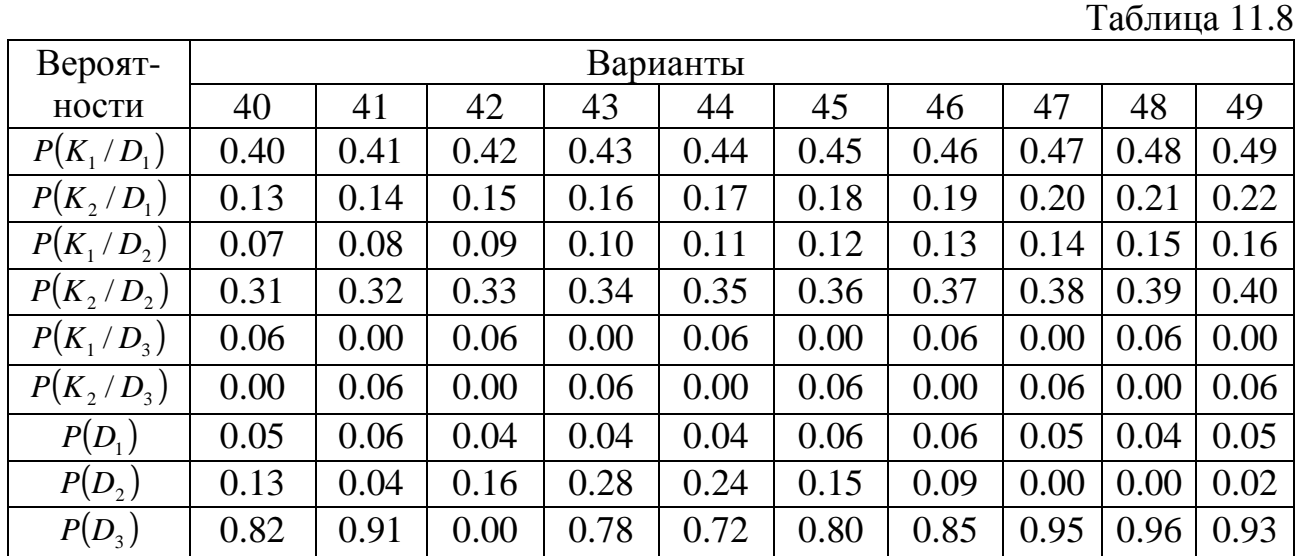

# Исходные данные к вариантам **50÷59 (**табл**. 11.9):**

Объект – газотурбинный двигатель.

Признаки:  $K_1$  – увеличение уровня вибрации в полете;

*K*<sup>2</sup> – нестабильные показания давления масла в маслосистеме.

Состояния: *D*<sub>1</sub> – нарушение смазки подшипников ротора;

*D*<sup>2</sup> – нарушение балансировки роторов вследствие

неравномерности выработки лабиринтных уплотнений;

*D*<sup>3</sup> – исправное состояние.

Таблица 11.9

| Вероят-      | Варианты |      |      |      |      |      |      |      |      |      |  |
|--------------|----------|------|------|------|------|------|------|------|------|------|--|
| ности        | 50       | 51   | 52   | 53   | 54   | 55   | 56   | 57   | 58   | 59   |  |
| $P(K_1/D_1)$ | 0.20     | 0.23 | 0.13 | 0.17 | 0.32 | 0.27 | 0.10 | 0.30 | 0.28 | 0.23 |  |
| $P(K_2/D_1)$ | 0.28     | 0.33 | 0.19 | 0.24 | 0.45 | 0.38 | 0.15 | 0.42 | 0.40 | 0.33 |  |
| $P(K_1/D_2)$ | 0.26     | 0.30 | 0.18 | 0.22 | 0.42 | 0.35 | 0.14 | 0.39 | 0.37 | 0.30 |  |
| P(K, / D, )  | 0.47     | 0.55 | 0.32 | 0.40 | 0.75 | 0.63 | 0.25 | 0.70 | 0.66 | 0.55 |  |
| $P(K_1/D_3)$ | 0.00     | 0.08 | 0.00 | 0.08 | 0.00 | 0.08 | 0.00 | 0.08 | 0.00 | 0.08 |  |
| $P(K_2/D_3)$ | 0.08     | 0.00 | 0.08 | 0.00 | 0.08 | 0.00 | 0.08 | 0.00 | 0.08 | 0.00 |  |
| $P(D_1)$     | 0.04     | 0.05 | 0.05 | 0.04 | 0.05 | 0.05 | 0.05 | 0.05 | 0.05 | 0.05 |  |
| $P(D_2)$     | 0.17     | 0.15 | 0.14 | 0.18 | 0.10 | 0.04 | 0.01 | 0.03 | 0.04 | 0.13 |  |
| $P(D_3)$     | 0.79     | 0.80 | 0.81 | 0.78 | 0.85 | 0.91 | 0.94 | 0.92 | 0.91 | 0.82 |  |

Исходные данные к вариантам **60÷69 (**табл**. 11.10):** 

Объект – авиационный газотурбинный двигатель.

Признаки**:** *K*<sup>1</sup> – нарушение регулировки топливного насоса из-за усадки пружин;

*K*<sub>2</sub> – засорение каналов топливных жиклеров.

Состояния: *D*<sub>1</sub> – падение тяги двигателя;

 *D*<sup>2</sup> –невыход двигателя на заданную частоту вращения ротора; *D*<sup>3</sup> – исправное состояние.

Таблица 11.10

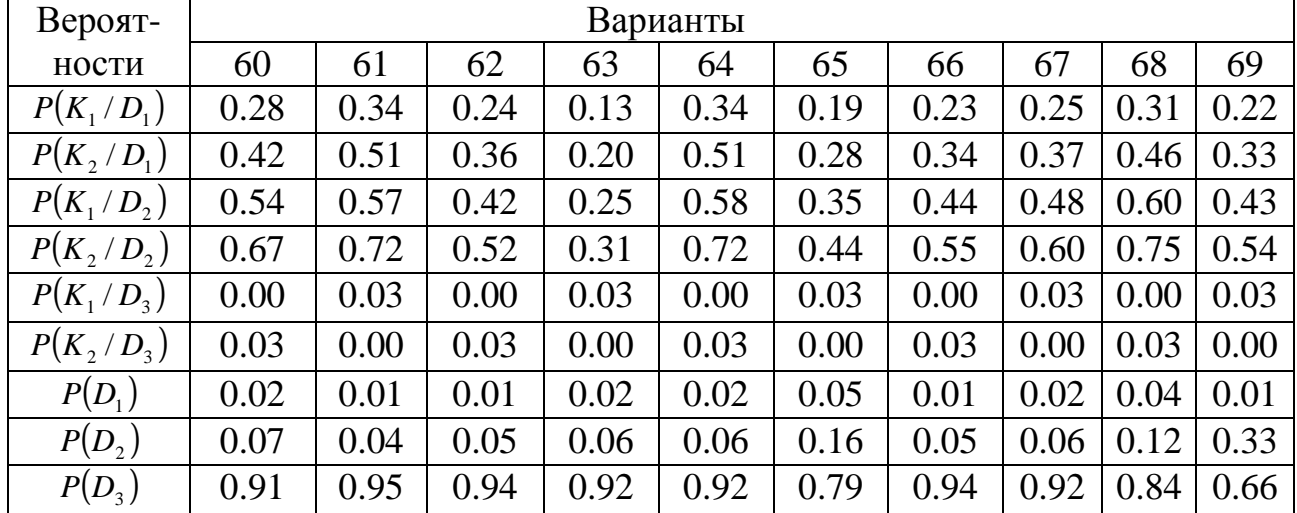

## Исходные данные к вариантам **70÷79 (**табл**. 11.11):**

Объект – насос гидросистемы самолета.

Признаки**:** *K*<sup>1</sup> – течь масла из штуцера дренажной линии;

*K*<sub>2</sub> – повышение вибрации корпуса насоса.

Состояния: *D*<sub>1</sub> – износ подшипников;

 *D*<sup>2</sup> – износ или разрушение деталей сальника приводного валика;

*D*<sub>3</sub> – исправное состояние.

Таблица 11.11

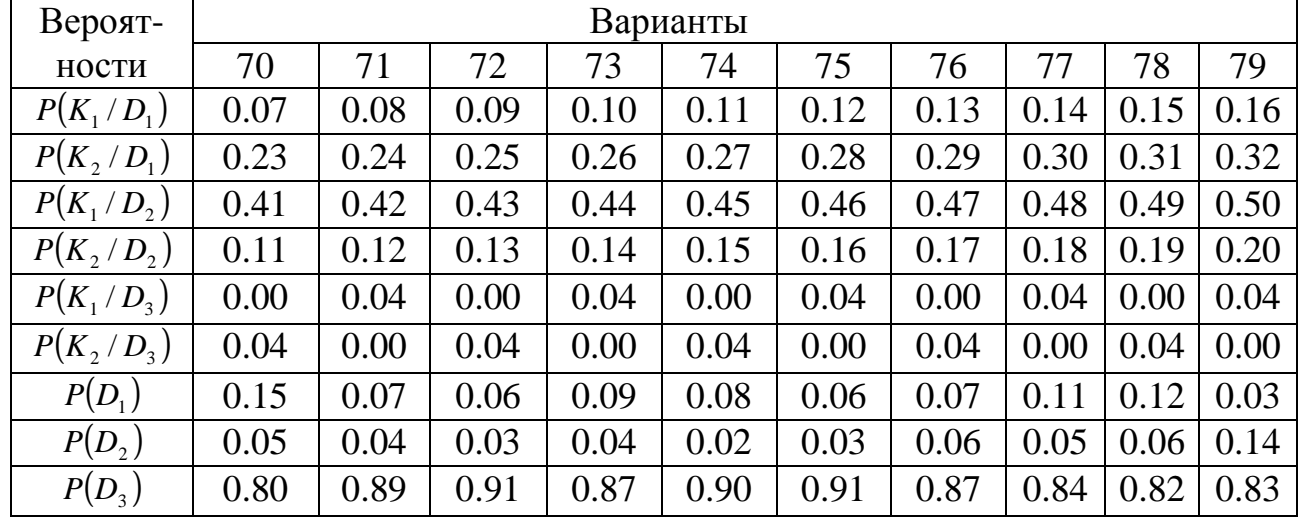

Исходные данные к вариантам **80÷89 (**табл**. 11.12):** 

Объект – аксиально-поршневой гидронасос.

Признаки**:** *K*<sup>1</sup> – течь рабочей жидкости из дренажного штуцера;

 $K_{2}$ –течь рабочей жидкости из дренажного штуцера при неработающем насосе.

Состояния: *D*<sub>1</sub> – повреждение манжетного уплотнения вала;

*D*<sup>2</sup> –повреждение уплотнительных колец;

*D*<sup>3</sup> – исправное состояние.

Таблица 11.12

| Вероят-      | Варианты |      |      |      |      |      |      |      |      |      |  |
|--------------|----------|------|------|------|------|------|------|------|------|------|--|
| ности        | 80       | 81   | 82   | 83   | 84   | 85   | 86   | 87   | 88   | 89   |  |
| $P(K_1/D_1)$ | 0.16     | 0.15 | 0.30 | 0.20 | 0.15 | 0.20 | 0.18 | 0.80 | 0.70 | 0.75 |  |
| $P(K_2/D_1)$ | 0.35     | 0.25 | 0.20 | 0.35 | 0.40 | 0.40 | 0.30 | 0.50 | 0.40 | 0.50 |  |
| $P(K_1/D_2)$ | 0.85     | 0.75 | 0.50 | 0.80 | 0.70 | 0.75 | 0.70 | 0.20 | 0.20 | 0.15 |  |
| P(K, / D, )  | 0.55     | 0.45 | 0.80 | 0.55 | 0.60 | 0.40 | 0.40 | 0.40 | 0.30 | 0.25 |  |
| $P(K_1/D_3)$ | 0.05     | 0.00 | 0.10 | 0.00 | 0.15 | 0.00 | 0.04 | 0.00 | 0.05 | 0.00 |  |
| $P(K_2/D_3)$ | 0.00     | 0.05 | 0.00 | 0.10 | 0.05 | 0.10 | 0.00 | 0.02 | 0.00 | 0.06 |  |
| $P(D_1)$     | 0.10     | 0.10 | 0.05 | 0.15 | 0.10 | 0.03 | 0.05 | 0.08 | 0.10 | 0.05 |  |
| $P(D_2)$     | 0.10     | 0.05 | 0.10 | 0.05 | 0.15 | 0.12 | 0.05 | 0.00 | 0.00 | 0.12 |  |
| $P(D_3)$     | 0.80     | 0.85 | 0.85 | 0.80 | 0.75 | 0.85 | 0.90 | 0.92 | 0.90 | 0.83 |  |

#### Исходные данные к вариантам **90÷99 (**табл**. 11.13):**

Объект – топливная система самолета.

Признаки**:** *K*<sup>1</sup> – завышенное показание расходомера одного из двигателей;

 $K<sub>2</sub>$  – заниженное показание расходомера одного из двигателей.

Состояния**:** *D*<sup>1</sup> **–** попадание влаги в штепсельный разъем расходомера;

*D*<sup>2</sup> – не отрегулированы "0" и "max" шкалы расходомера;

*D*<sup>3</sup> – исправное состояние.

Таблица 11.13

| Вероят-      | Варианты |      |      |      |      |      |      |      |      |      |  |
|--------------|----------|------|------|------|------|------|------|------|------|------|--|
| ности        | 90       | 91   | 92   | 93   | 94   | 95   | 96   | 97   | 98   | 99   |  |
| $P(K_1/D_1)$ | 0.40     | 0.41 | 0.42 | 0.43 | 0.44 | 0.45 | 0.46 | 0.47 | 0.48 | 0.49 |  |
| $P(K_2/D_1)$ | 0.11     | 0.12 | 0.13 | 0.14 | 0.15 | 0.16 | 0.17 | 0.18 | 0.19 | 0.20 |  |
| $P(K_1/D_2)$ | 0.32     | 0.33 | 0.34 | 0.35 | 0.36 | 0.37 | 0.38 | 0.39 | 0.40 | 0.41 |  |
| P(K, / D, )  | 0.14     | 0.15 | 0.16 | 0.17 | 0.18 | 0.19 | 0.20 | 0.21 | 0.22 | 0.23 |  |
| $P(K_1/D_3)$ | 0.00     | 0.06 | 0.00 | 0.06 | 0.00 | 0.06 | 0.00 | 0.06 | 0.00 | 0.06 |  |
| $P(K_2/D_3)$ | 0.05     | 0.00 | 0.05 | 0.00 | 0.05 | 0.00 | 0.05 | 0.00 | 0.05 | 0.00 |  |
| $P(D_1)$     | 0.15     | 0.06 | 0.04 | 0.03 | 0.10 | 0.06 | 0.04 | 0.08 | 0.01 | 0.07 |  |
| $P(D_2)$     | 0.03     | 0.07 | 0.08 | 0.10 | 0.05 | 0.09 | 0.07 | 0.03 | 0.11 | 0.04 |  |
| $P(D_3)$     | 0.82     | 0.87 | 0.88 | 0.87 | 0.85 | 0.85 | 0.89 | 0.89 | 0.88 | 0.83 |  |

### **10.3.** Задача №**2.** Диагностирование объектов с использованием методов статистических решений

 Здесь решающее правило выбирается исходя из некоторых условий оптимальности, например, из условия минимального риска. Рассмотрим процесс распознавания состояния объекта (исправный, неисправный) при проявлении различных значений одного диагностического параметра  $K$ .

 Пусть производится диагностирование газотурбинного двигателя по содержанию железа в масле (параметр К). Задача состоит в выборе значения К*<sup>0</sup>* параметра К таким образом, что при К*>*К*<sup>0</sup>* следует принимать решение о снятии двигателя с эксплуатации, при К*<*К0 - допускать к дальнейшей работе. Разделение производится на два класса: *D1* – исправное состояние; *D2* – дефектное состояние. Тогда указанное правило решения означает: при *K<K0*,  $K∈D_1$ ; при  $K > K_0$ ,  $K∈D_2$ .

 Содержание железа в масле характеризует состояние подшипника и является случайным событием. Плотности вероятности распределения К для дефектных и исправных подшипников показаны на рис. 10.1.

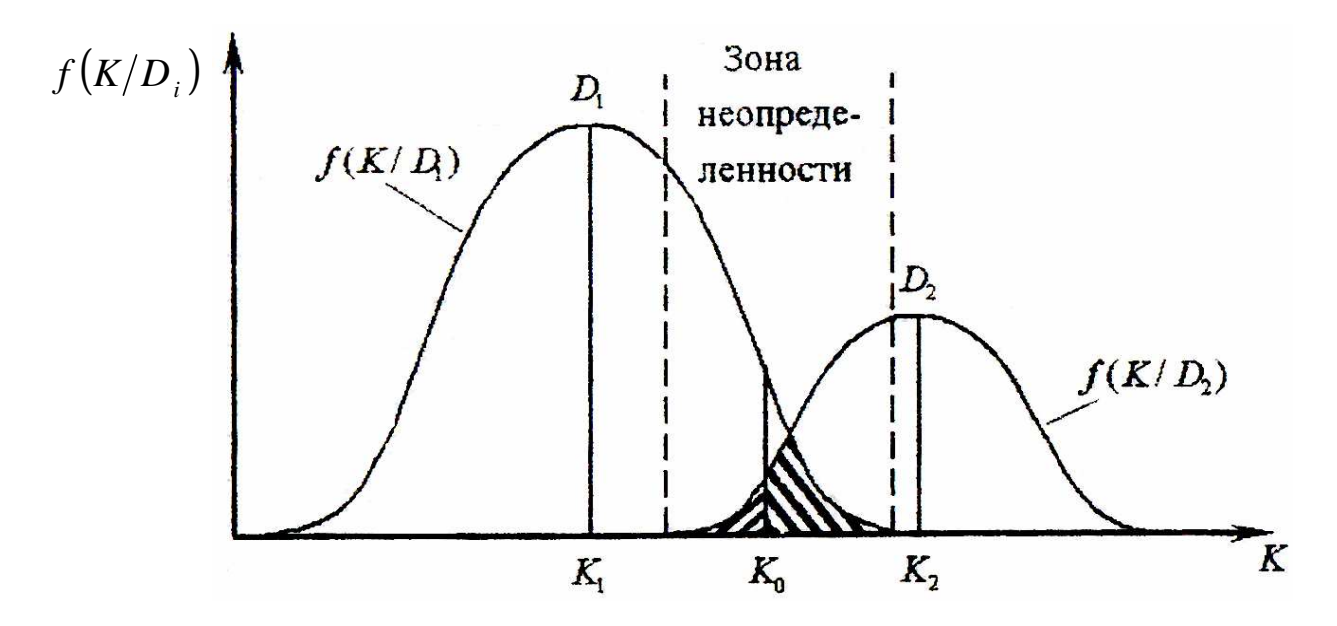

Рис. 10.1. Статистическое распределение плотности вероятности диагностического параметра К для исправного  $D_1$  и дефектного  $D_2$ состояний

Области исправного  $D_1$  и дефектного  $D_2$  состояний пересекаются и поэтому принципиально невозможно выбрать значение  $K_0$  абсолютно безошибочно. Задача состоит в том, чтобы выбор параметра  $K_0$  был в некотором смысле оптимальным, например, давал наименьшее значение риска.

При решении этой задачи существуют две ошибки, т.н. первого и второго рода («пропуск дефекта» и «ложная тревога»).

1. Вероятность ложной тревоги равна вероятности произведения двух событий: наличия исправного состояния и значения  $K > K_0$  для исправного состояния:

$$
P(H_{21}) = P(D_1) \cdot P(K > K_0 / D_1) = P_1 \cdot \int_{K_0}^{\infty} f(K / D_1) dk , \qquad (2.1)
$$

где  $P(D_1)$  – априорная вероятность диагноза  $D_1$  (считается известной на основе предварительных статистических данных).

2. Вероятность пропуска дефекта определяется аналогично

$$
P(H_{12}) = P(D_2) \cdot P(K < K_0/D_2) = P_2 \cdot \int_{K_0}^{\infty} f(K/D_2) dk \tag{2.2}
$$

Ошибочное решение слагается из вероятности ложной тревоги и пропуска дефекта. Если приписать цены этим ошибкам  $(C_{21}$  - стоимость ложной тревоги,  $C_{12}$  – стоимость пропуска дефекта), то получим выражение лля среднего риска

$$
R = C_{21} \cdot \int_{K_0}^{\infty} f(K/D_1)dk + C_{12} \cdot P_2 \cdot \int_{\infty}^{K_0} f(K/D_2)dk .
$$
 (2.3)

Графическое значение  $K_0$  находится из условия минимального среднего риска. Дифференцируя (2.3) по  $K_0$  и приравнивая производную  $\overline{K}$  нулю, получим условие экстремума:

$$
\frac{dR}{dK_0} = C_{12} \cdot P_2 \cdot P(H_{12}) - C_{21} \cdot P_1 \cdot P(H_{21}) = 0.
$$

После преобразования получаем отношение правдоподобия:

$$
\frac{f(K_0/D_1)}{f(K_0/D_2)} = \frac{C_{12} \cdot P_2}{C_{21} \cdot P_1} \tag{2.4}
$$

Как известно, плотность вероятности распределения случайной величины выражается так:

$$
f(K/D_i) = \frac{1}{\sigma_i \sqrt{2\pi}} \cdot e^{-\frac{(K_i - K_{cp})^2}{2\sigma_i^2}}.
$$

После подстановки в (2.4) и логарифмирования получаем квадратное уравнение с двумя корнями  $K_{01}$  и  $K_{02}$ . Решением будет тот корень, который находится в зоне неопределенности (рис 10.1).

#### Метод минимального числа ошибочных решений

В этом методе стоимости решений принимаются одинаково, и отношение правдоподобия принимает вид:

$$
\frac{f(K_0/D_1)}{f(K_0/D_2)} = \frac{P_2}{P_1} \tag{2.5}
$$

Решение аналогично методу минимального риска.

#### Метод наибольшего правдоподобия

вероятностей Злесь отношение априорных исправного  $(P<sub>1</sub>)$  $\mathbf{u}$ неисправного  $(P_2)$  состояний принимается равным единице, а условие нахождения  $K_0$ выглядит так:

$$
f(K_0/D_1) = f(K_0/D_2).
$$
 (2.6)

#### Метод итераций (повторений)

Метод используется, когда отсутствуют данные по  $P_1$  и  $P_2$ , что диктует необходимость находить искомое  $K_0$  методом приближений.

Граничное значение параметра  $K_0$  вычисляется из уравнения

$$
C_{21} \cdot [1 - F(K_0 / D_1)] - C_{12} \cdot F(K_0 / D_2) = 0,
$$

где  $F(K_0/D_1)$ ,  $F(K_0/D_2)$  – интегральные функции нормального распределения для  $D_1 u D_2$ ;

$$
F(K/D_1) = 0.5 + \Phi\left(\frac{K_{0i} - K_1}{\sigma_1}\right);
$$

$$
F(K/D_2) = 0.5 + \Phi\left(\frac{K_{0i} - K_2}{\sigma_2}\right),
$$

где  $\Phi\left(\frac{K_{0i}-K_i}{\sigma}\right)$  - табулированная функция Лапласа (см. Приложение 1).

Сначала рассматривают первое приближение  $K_{0(1)} = \frac{K_1 + K_2}{2}$ .

Второе приближение  $K_{0(2)} = K_{0(1)} - \frac{\varphi(K_{0(1)})}{\varphi'(K_{0(1)})}$ , где (по методу Ньютона):

$$
\varphi(K_{0(1)}) = 0.5 - \Phi(K_0/D_1) - \frac{C_{12}}{C_{21}} [0.5 + \Phi(K_0/D_2)];
$$
  

$$
\varphi'(K_{0(1)}) = -(C_{21} \cdot f(K_{0(1)}/D_1) - C_{12} \cdot f(K_{0(1)}/D_2)).
$$

Приближения делаются до тех пор, пока между  $K_{\theta(i)}$  и  $K_{\theta(i+1)}$  не будет существенных расхождений.

## Пример

Определить предельное значение параметра  $K_0$ , выше которого объект подлежит снятию с эксплуатации.

Объект - газотурбинный двигатель.

Параметр – содержание железа в масле  $K$ , (г/т).

Параметр имеет нормальное распределение при исправном  $(D_1)$  и неисправном  $(D_2)$  состояниях.

Известно:

 $K_1=1.64$ 2/m;  $K_2=4.26$  2/m;  $\sigma_1=0.30$ ;  $\sigma_2=1.00$ ;  $C_1$ / $C_2$  $=20$ ;  $P_2=0.1$ .

## Решение

#### Метод минимального риска.

Согласно выражению (2.4):

\n
$$
\frac{f(K_0/D_1)}{f(K_0/D_2)} = \frac{C_{12} \cdot P_2}{C_{21} \cdot P_1}.
$$
\nПосле подстановки выражения

\n
$$
f(K/D_i) = \frac{1}{\sigma_i \sqrt{2\pi}} \cdot e^{-\frac{(K_0 - K_i)^2}{2\sigma_i^2}}
$$

и логарифмирования получаем

 $5.556K_0^2 - 18.222K + 14.942 - 0.5K_0^2 + 4.26K - 9.74 = 0.405$ .

Преобразуя и решая данное квадратное уравнение, получим:  $K_{0I} = 2,29$ ;  $K_{02} = 0,47$ . Искомое граничное значение  $K_0=2,29$  r/r.

#### Метод минимального числа ошибочных решений.

Условия получения  $K_0$  следующее:

$$
\frac{f(K_0/D_1)}{f(K_0/D_2)} = \frac{P_2}{P_1}.
$$

Подставляя плотности вероятностей для каждого состояния и выполняя соответствующие преобразования, получаем уравнение:

$$
5.056K_0^2 - 9.702K_0 - 6.607 = 0.
$$

Подходящим корнем этого уравнения является величина 2,57. Итак.  $K_0 = 2,57$  r/r.

# Метод наибольшего правдоподобия.

Здесь условие получения  $K_0$ :

$$
f(K_0/D_1) = f(K_0/D_2).
$$

Итоговое квадратное уравнение будет выглядеть так:

$$
5.056K_0^2 - 9.702K_0 - 4.41 = 0
$$

Решив квадратное уравнение, получим искомое  $K_0=2,37r/r$ .

## Метод итераций (повторений).

В качестве первого приближения возьмем:

$$
K_{0(1)} = \frac{K_1 + K_2}{2} = \frac{1.64 + 4.26}{2} = 2.95 \text{ T/T}.
$$

Второе приближение:

$$
\Phi(K_{0(1)}/D_1) = \Phi(\frac{2.95 - 1.64}{0.3}) = \Phi(4.37) = 0.5000 ;
$$
\n
$$
\Phi(K_{0(1)}/D_2) = \Phi(\frac{2.95 - 4.26}{1.0}) = \Phi(-1.31) = -0.4049 ;
$$
\n
$$
\varphi(K_{0(1)}) = 0.5 - 0.5000 - 20 \cdot [0.5 - 0.4049] = -1.9020 ;
$$
\n
$$
\varphi'_{K0(1)} = \frac{1}{0.3\sqrt{2\pi}} \cdot e^{-\frac{(2.95 - 1.64)^2}{2 \cdot 0.3^2}} - \frac{20}{1.0\sqrt{2\pi}} \cdot e^{-\frac{(2.95 - 4.26)^2}{2}} = -3.383 ;
$$
\n
$$
K_{0(2)} = 2.95 - \frac{-1.9020}{-3.383} = 2.39 \text{ T/T}.
$$

Третье приближение:

$$
\Phi(K_{0(2)}/D_1) = \Phi(\frac{2.39 - 1.64}{0.3}) = \Phi(2.50) = 0.4938 ;
$$
  
\n
$$
\Phi(K_{0(2)}/D_2) = \Phi(\frac{2.39 - 4.26}{1.0}) = \Phi(-1.87) = -0.4693 ;
$$
  
\n
$$
\varphi(K_{0(2)}) = 0.5 - 0.4938 - 20 \cdot [0.5 - 0.4693] = -0.6078 ;
$$
  
\n
$$
\varphi'_{K0(2)} = \frac{1}{0.3\sqrt{2\pi}} \cdot e^{-\frac{(2.39 - 1.64)^2}{2.03^2}} - \frac{20}{1.0\sqrt{2\pi}} \cdot e^{-\frac{(2.39 - 4.26)^2}{2}} = -1.4471 ;
$$
  
\n
$$
K_{0(3)} = 2.39 - \frac{-0.6078}{-1.4471} = 1.97 \text{ T/T}.
$$

Четвертое приближение:

$$
\Phi(K_{0(3)}/D_1) = \Phi(\frac{1.97 - 1.64}{0.3}) = \Phi(1.10) = 0.3643;
$$
  
\n
$$
\Phi(K_{0(3)}/D_2) = \Phi(\frac{1.97 - 4.26}{1.0}) = \Phi(-2.29) = -0.4890;
$$
  
\n
$$
\varphi(K_{0(3)}) = 0.5 - 0.3643 - 20 \cdot [0.5 - 0.4890] = -0.0843;
$$

$$
\varphi'_{K0(3)} = \frac{1}{0.3\sqrt{2\pi}} \cdot e^{-\frac{(1.97 - 1.64)^2}{2 \cdot 0.3^2}} - \frac{20}{1.0\sqrt{2\pi}} \cdot e^{-\frac{(1.97 - 4.26)^2}{2}} = -1.3059;
$$
\n
$$
K_{0(4)} = 1.97 - \frac{-0.0843}{-1.3059} = 1.91 \text{ T/T}.
$$

Пятое приближение:

$$
\Phi(K_{0(4)}/D_1) = \Phi(\frac{1.91 - 1.64}{0.3}) = \Phi(0.90) = 0.3159 ;
$$
\n
$$
\Phi(K_{0(4)}/D_2) = \Phi(\frac{1.91 - 4.26}{1.0}) = \Phi(-2.35) = -0.4906 ;
$$
\n
$$
\varphi(K_{0(4)}) = 0.5 - 0.3159 - 20 \cdot [0.5 - 0.4906] = -0.039 ;
$$
\n
$$
\varphi'_{K0(4)} = \frac{1}{0.3\sqrt{2\pi}} \cdot e^{-\frac{(1.91 - 1.64)^2}{2.0.3^2}} - \frac{20}{1.0\sqrt{2\pi}} \cdot e^{-\frac{(1.91 - 4.26)^2}{2}} = -1.3913 ;
$$
\n
$$
K_{0(5)} = 1.91 - \frac{-0.039}{-1.3913} = 1.91 \text{ r/T}.
$$

Так как с принятой степенью точности (до 0,01)  $K_{0(4)} = K_{0(5)}$ , то искомое решение граничного значения параметра -  $K_0=1.91r/r$ . Определим значение вероятности  $P<sub>1</sub>$  из условия (2.4), подставив в него значения известных величин и найденные значения  $K_0$ , получим:

$$
\frac{1}{\frac{0.3\sqrt{2\pi}}{1.0\sqrt{2\pi}}}\cdot e^{\frac{-(1.91-1.64)^2}{2 \cdot 0.3^2}} = 20 \cdot \frac{1-P_1}{P_1}; \qquad \frac{0.8870}{0.0252} = 20 \cdot \frac{1-P_1}{P_1};
$$
\n
$$
P_1 = \frac{1}{1+1.76} = 0.36; \qquad \text{Torga} \quad P_2 = 1-P_1 = 1-0.36 = 0.64
$$

Определим вероятность ложной тревоги  $P(H_{2l})$ , вероятность пропуска дефекта  $P(H_{12})$ , а также величину среднего риска R для значений  $K_0$ , найденных различными методами.

 $P(H_{21}) = P_1 \cdot [0.5 - \Phi(K_0/D_1)]$ <br>  $P(H_{12}) = P_1 \cdot [0.5 + \Phi(K_0/D_2)]$  при  $K_1 > K_2$  знаки в квадратных скобках меняются на

противоположные.

Величину среднего риска определяем по формуле:

$$
R = P(H_{21}) + \frac{C_{12}}{C_{21}} \cdot P(H_{12}).
$$

Для метода минимального риска при  $K_0$ =2.29 получаем следующее.

$$
\Phi(K_0/D_1) = \Phi(\frac{2.29 - 1.64}{0.3}) = \Phi(2.16) = 0.4846 ;
$$
  
\n
$$
\Phi(K_0/D_2) = \Phi(\frac{2.29 - 4.26}{1.0}) = \Phi(-1.97) = -0.4756 ;
$$
  
\n
$$
P(H_{21}) = 0.9 \cdot [0.5 - 0.4846] = 0.0139 ;
$$
  
\n
$$
P(H_{12}) = 0.1 \cdot [0.5 - 0.4756] = 0.0024 ;
$$
  
\n
$$
R = 0.0139 + 20 \cdot 0.0024 = 0.0619 .
$$

Для метода минимального числа ошибочных решений при  $K_0$ =2.57:

$$
\Phi(K_0/D_1) = \Phi(\frac{2.57 - 1.64}{0.3}) = \Phi(3.1) = 0.4990
$$

$$
\Phi(K_0/D_2) = \Phi(\frac{2.57 - 4.26}{1.0}) = \Phi(-1.69) = -0.4545 ;
$$
  
\n
$$
P(H_{21}) = 0.9 \cdot [0.5 - 0.4990] = 0.0009 ;
$$
  
\n
$$
P(H_{12}) = 0.1 \cdot [0.5 - 0.4545] = 0.0045 ;
$$
  
\n
$$
R = 0.0009 + 20 \cdot 0.0045 = 0.0909 .
$$

Для метода наибольшего правдоподобия при  $K_0=2.37$ :

$$
\Phi(K_0/D_1) = \Phi(\frac{2.37 - 1.64}{0.3}) = \Phi(2.43) = 0.4925 ;
$$
  
\n
$$
\Phi(K_0/D_2) = \Phi(\frac{2.37 - 4.26}{1.0}) = \Phi(-1.89) = -0.4706 ;
$$
  
\n
$$
P(H_{21}) = 0.9 \cdot [0.5 - 0.4925] = 0.0068 ;
$$
  
\n
$$
P(H_{12}) = 0.1 \cdot [0.5 - 0.4706] = 0.0029 ;
$$
  
\n
$$
R = 0.0139 + 20 \cdot 0.0029 = 0.0656.
$$

Для метода итераций при  $K_0$ =1.91:

$$
\Phi(K_0/D_1) = \Phi(\frac{1.91 - 1.64}{0.3}) = \Phi(0.9) = 0.3159;
$$
  
\n
$$
\Phi(K_0/D_2) = \Phi(\frac{1.91 - 4.26}{1.0}) = \Phi(-2.35) = -0.4906;
$$
  
\n
$$
P(H_{21}) = 0.36 \cdot [0.5 - 0.3159] = 0.0663;
$$
  
\n
$$
P(H_{12}) = 0.64 \cdot [0.5 - 0.4606] = 0.0060;
$$
  
\n
$$
R = 0.0663 + 20 \cdot 0.0060 = 0.1863.
$$

Сведем результаты в итоговую таблицу (табл. 10.14).

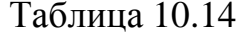

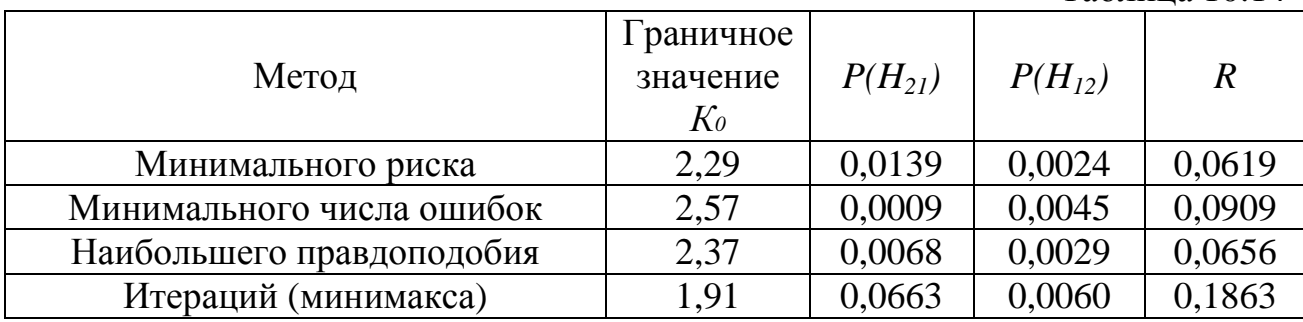

Таким образом, следует вывод, что метод минимального риска является наиболее приемлемым для выбора значения диагностического параметра исходя из минимального результата степени риска R.

#### **10.4.** Задания к задаче №**2.**

 Вариант задания выбирается по двум последним цифрам номера зачетной книжки. Во всех заданиях требуется определить граничное значение К*0*, разделяющее объекты на два класса: исправный и неисправный. Результаты решений наносятся на график (рис. 10.1), который строится на миллиметровке и вклеивается в контрольную работу.

 Итак, техническое диагностирование объекта осуществляется по параметру К*.* В исходных данных для исправного объекта даются средние значения параметра К*<sup>1</sup>* и среднеквадратическое отклонение σ*1*. Для неисправного - соответственно  $K_2$  и  $\sigma_2$ . В исходных данных также для каждого варианта приводится соотношение цен *C12/C21*. Распределение параметра К принимается нормальным (распределение Гаусса). Во всех вариантах значения вероятностей принимается  $P_1 = 0.9$ ;  $P_2 = 0.1$ . Для метода итераций эти величины подсчитываются отдельно.

Варианты заданий приведены в табл. 10.15÷10.27.

Исходные данные к вариантам **00÷09 (**табл**. 10.15):** 

Объект – газотурбинный двигатель.

Параметр – виброскорость (мм/с).

Неисправное состояние – нарушение нормальных условий работы опор ротора двигателя.

Таблица 10.15

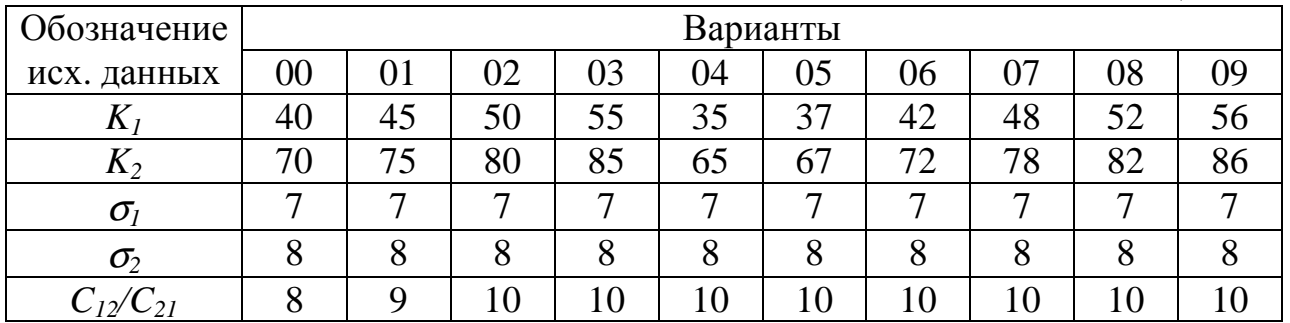

## Исходные данные к вариантам **10÷19(**табл**. 10.16):**

Объект – газотурбинный двигатель.

Параметр – концентрация примесей меди (Cu) в масле (г/т).

 Неисправное состояние – повышенная концентрация Cu в масле из-за интенсивности процессов изнашивания омедненных шлицевых соединений приводных валов.

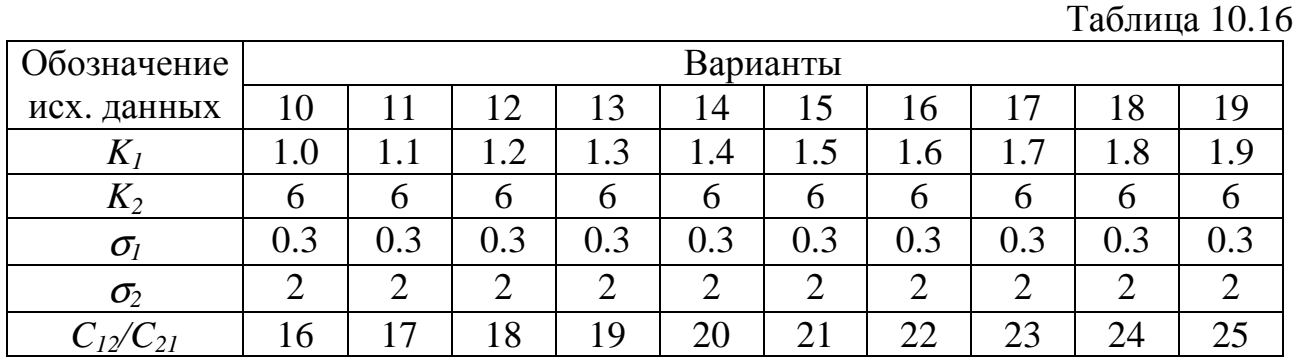

## Исходные данные к вариантам **20÷29(**табл**. 10.17):**

 Объект – подкачиваемый топливный насос. **Параметр** – давление топлива на выходе (кг/см<sup>2</sup>). Неисправное состояние – деформация крыльчатки.

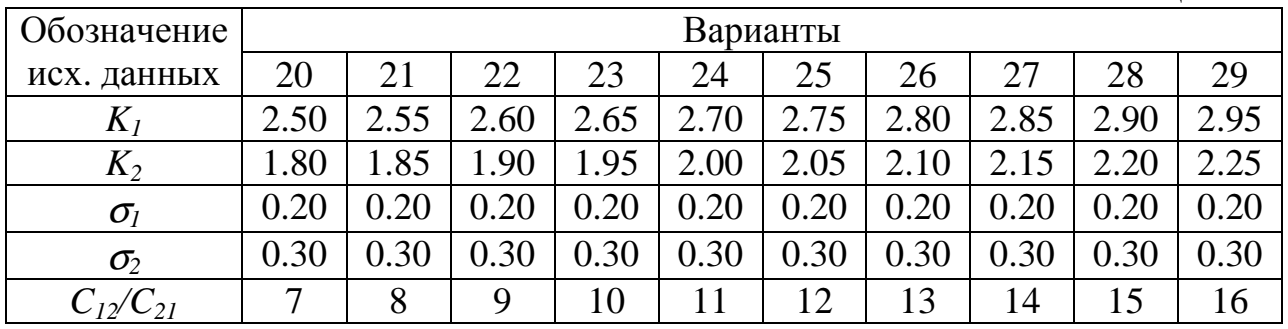

### Исходные данные к вариантам **30÷39(**табл**. 10.18):**

Объект – газотурбинный двигатель.

Параметр – уровень виброперегрузок (g).

Неисправное состояние – раскатка наружной обоймы подшипников.

Таблица 10.18

Таблица 10.17

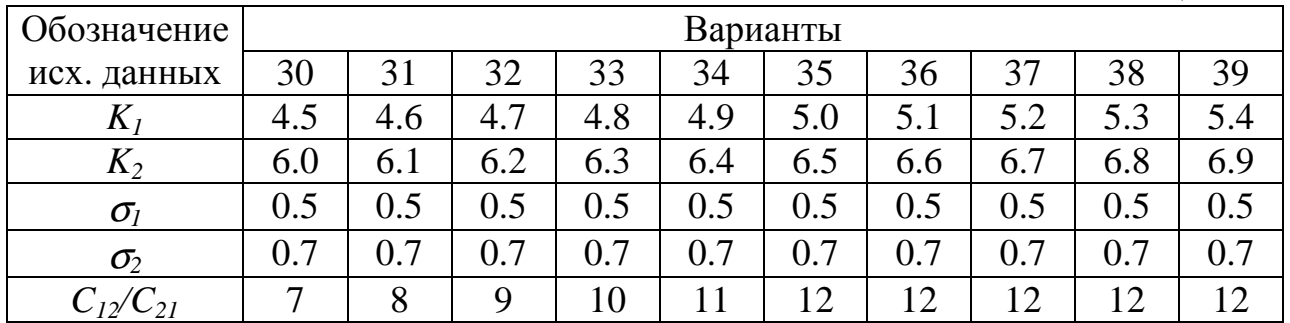

#### Исходные данные к вариантам **40÷49(**табл**. 10.19):**

Объект – межвальный подшипник газотурбинного двигателя.

 Параметр – показания виброакустического прибора контроля состояния подшипника (мА).

 Неисправное состояние – появление следов выкрашивания на беговых дорожках подшипника.

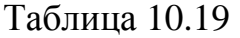

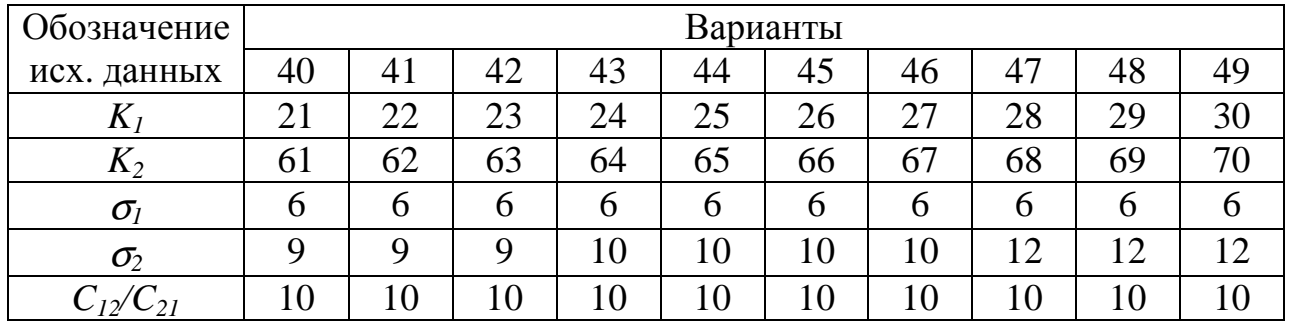

## Исходные данные к вариантам **50÷59(**табл**. 10.20):**

Объект – газотурбинный двигатель.

Параметр **–** содержание железа (Fe) в масле (г/т).

 Неисправное состояние – повышение концентрации Fe в масле из-за ускоренного изнашивания зубчатых соединений в коробке приводов.

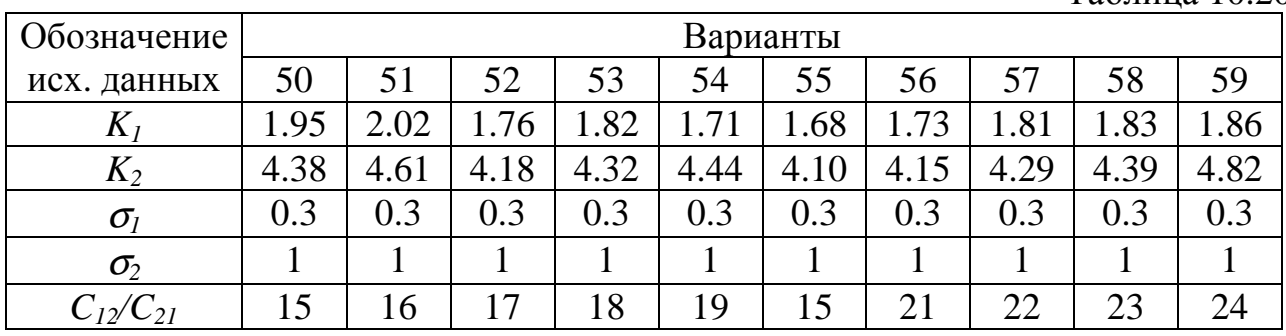

#### Таблица 10.20

# Исходные данные к вариантам **60÷69(**табл**. 10.21):**

Объект – масло для смазки газотурбинного двигателя.

Параметр – степень потемнения масла, %.

Неисправное состояние – пониженные эксплуатационные свойства масла.

Таблица 10.21

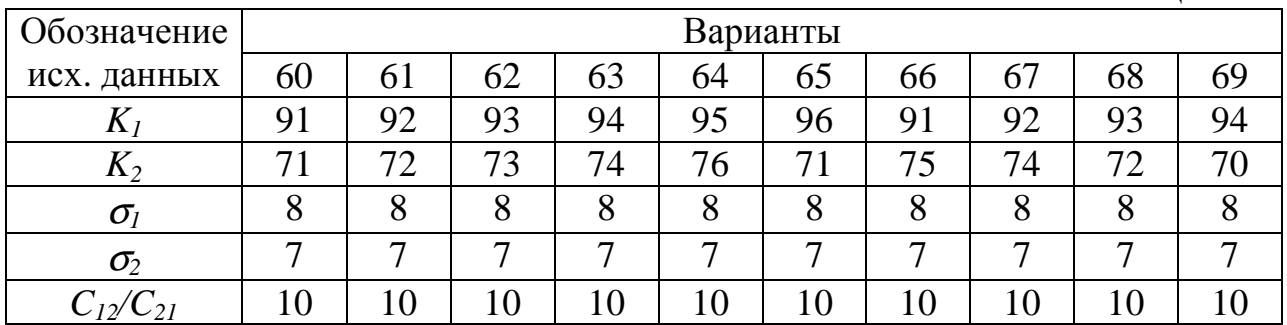

## Исходные данные к вариантам **70÷79(**табл**. 10.22)**

Объект – топливные фильтроэлементы.

Параметр – концентрация примесей меди (Cu) в масле (г/т).

 Неисправное состояние – повышенная концентрация Cu в масле из-за интенсификации процессов изнашивания омедненных шлицевых соединений приводных валов.

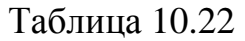

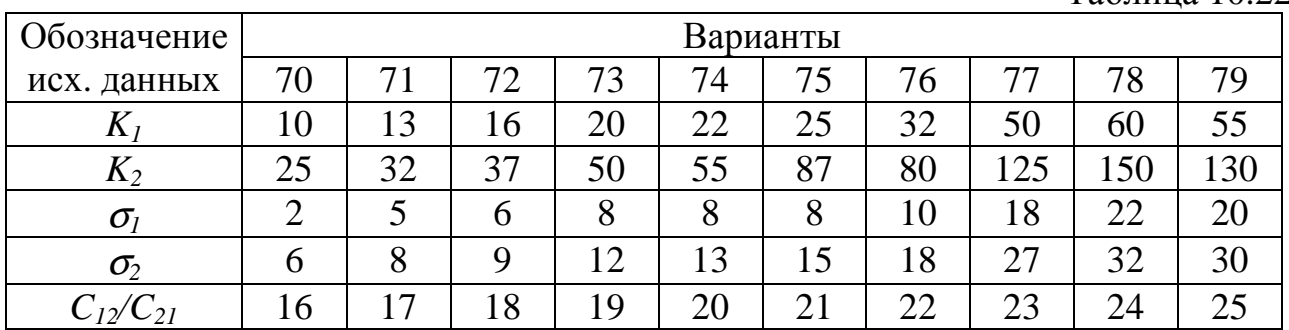

## Исходные данные к вариантам **80÷89(**табл**. 10.23):**

Объект – аксиально-поршневой насос.

 Параметр – величина производительности насоса, выражаемая объемным КПД (в долях от 1,0).

 Неисправное состояние – низкое значение объемного КПД, связанное с поломкой насоса.

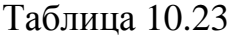

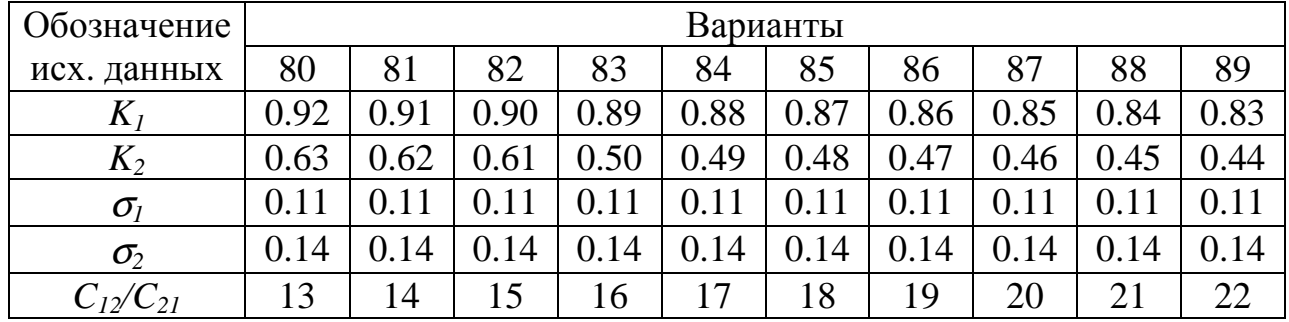

## Исходные данные к вариантам **90÷99(**табл**. 10.24):**

Объект – система управления самолета, состоящая из жестких тяг. Параметр – суммарный осевой люфт сочленений (в микронах). Неисправное состояние – повышенный суммарный осевой люфт из-за

износа сопрягаемых пар.

Таблица 10.24

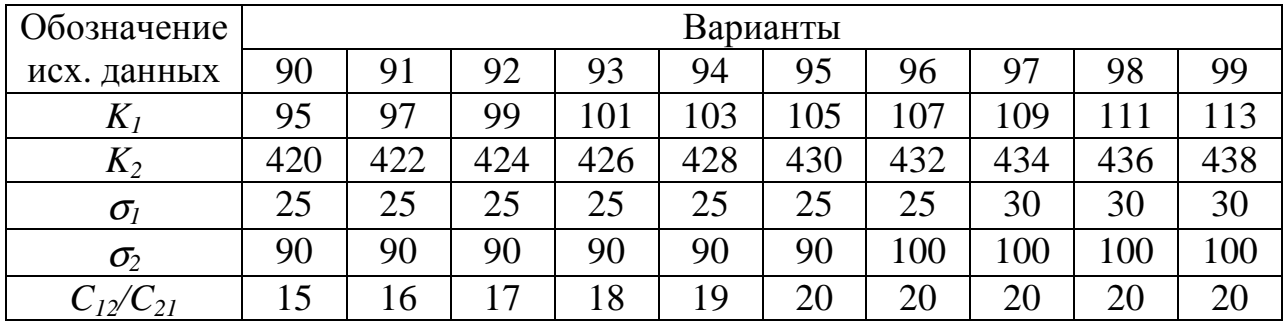

Значения функции Лапласа Ф(z)

| Z            | $\theta$ | 1     | $\overline{2}$ | 3     | 4     | 5     | 6     | $\overline{7}$ | 8     | 9     |
|--------------|----------|-------|----------------|-------|-------|-------|-------|----------------|-------|-------|
| 0,0          | ,0000    | ,0040 | ,0080          | ,0120 | ,0160 | ,0199 | ,0239 | ,0279          | ,0319 | ,0359 |
| 0,1          | ,0398    | ,0438 | ,0478          | ,0517 | ,0557 | ,0596 | ,0636 | ,0675          | ,0714 | ,0753 |
| 0,2          | ,0793    | ,0832 | ,0871          | ,0910 | ,0948 | ,0976 | ,1026 | ,1064          | ,1103 | ,1141 |
| 0,3          | ,1179    | ,1217 | ,1255          | ,1293 | ,1331 | ,1368 | ,1406 | ,1443          | ,1480 | ,1517 |
| 0,4          | ,1554    | ,1591 | ,1628          | ,1664 | ,1670 | ,1736 | ,1772 | ,1808          | ,1844 | ,1079 |
| 0,5          | ,1915    | ,1950 | ,1985          | ,2019 | ,2054 | ,2088 | ,2123 | ,2157          | ,2190 | ,2224 |
| 0,6          | ,2257    | ,2291 | ,2324          | ,2357 | ,2389 | ,2422 | ,2454 | ,2486          | ,2517 | ,2549 |
| 0,7          | ,2580    | ,2611 | ,2642          | ,2673 | ,2703 | ,2734 | ,2764 | ,2794          | ,2823 | ,2852 |
| 0,8          | ,2881    | ,2910 | ,2939          | ,2967 | ,2995 | ,3023 | ,3051 | ,3078          | ,3106 | ,3133 |
| 0,9          | ,3159    | ,3186 | ,3212          | ,3238 | ,3264 | ,3289 | ,3315 | ,3340          | ,3365 | ,3369 |
| 1,0          | ,3413    | ,3438 | ,3461          | ,3485 | ,3508 | ,3531 | ,3554 | ,3577          | ,3599 | ,3621 |
| 1,1          | ,3643    | ,3665 | ,3686          | ,3708 | ,3729 | ,3749 | ,3770 | ,3790          | ,3810 | ,3830 |
| 1,2          | ,3849    | ,3869 | ,3888          | ,3907 | ,3925 | ,3944 | ,3962 | ,3980          | ,3997 | ,4015 |
| 1,3          | ,4032    | ,4049 | ,4066          | ,4082 | ,4099 | ,4115 | ,4131 | ,4147          | ,4162 | ,4177 |
| 1,4          | ,4192    | ,4207 | ,4222          | ,4236 | ,4251 | ,4265 | ,4279 | ,4292          | ,4306 | ,4319 |
| 1,5          | ,4332    | ,4345 | ,4357          | ,4370 | ,4382 | ,4394 | ,4406 | ,4418          | ,4429 | ,4441 |
| 1,6          | ,4452    | ,4463 | ,4474          | ,4464 | ,4495 | ,4505 | ,4515 | ,4525          | ,4535 | ,4545 |
| 1,7          | ,4554    | ,4564 | ,4573          | ,4582 | ,4591 | ,4599 | ,4608 | ,4616          | ,4625 | ,4633 |
| 1,8          | ,4641    | ,4649 | ,4656          | ,4664 | ,4671 | ,4678 | ,4686 | ,4693          | ,4699 | ,4706 |
| 1,9          | ,4713    | ,4719 | ,4726          | ,4732 | ,4738 | ,4744 | ,4750 | ,4756          | ,4761 | ,4767 |
| 2,0          | ,4772    | ,4778 | ,4783          | ,4788 | ,4793 | ,4798 | ,4803 | ,4808          | ,4812 | ,4817 |
| 2,1          | ,4821    | ,4826 | ,4830          | ,4834 | ,4838 | ,4842 | ,4846 | ,4850          | ,4854 | ,4857 |
| 2,2          | ,4861    | ,4864 | ,4868          | ,4871 | ,4875 | ,4878 | ,4881 | .4884          | ,4887 | ,4890 |
| 2,3          | ,4893    | ,4896 | ,4898          | ,4901 | ,4904 | ,4906 | ,4909 | ,4911          | ,4913 | ,4916 |
| 2,4          | ,4916    | ,4920 | ,4922          | ,4925 | ,4927 | ,4929 | ,4931 | ,4932          | ,4934 | ,4936 |
| 2,5          | ,4938    | ,4940 | ,4941          | ,4943 | ,4945 | ,4946 | ,4946 | ,4949          | ,4951 | ,4952 |
| 2,6          | ,4953    | ,4955 | ,4956          | ,4957 | ,4959 | ,4960 | ,4961 | ,4962          | ,4963 | ,4964 |
| 2,7          | ,4965    | ,4966 | ,4967          | ,4968 | ,4969 | ,4970 | ,4971 | ,4972          | ,4973 | ,4974 |
| 2,8          | ,4974    | ,4975 | ,4976          | ,4977 | ,4977 | ,4978 | ,4979 | ,4979          | ,4980 | ,4981 |
| 2,9          | ,4981    | ,4982 | ,4982          | ,4983 | ,4984 | ,4984 | ,4985 | ,4985          | ,4986 | ,4986 |
|              |          |       |                |       |       |       |       |                |       |       |
| $\mathbf{Z}$ | 3,0      | 3,1   | 3,2            | 3,3   | 3,4   | 3,5   | 3,6   | 3,7            | 3,8   | 3,9   |
| $\Phi(e)$    | ,4988    | ,4990 | ,4993          | ,4995 | ,4997 | ,4998 | ,4998 | ,4999          | ,4999 | ,5000 |

# Содержание

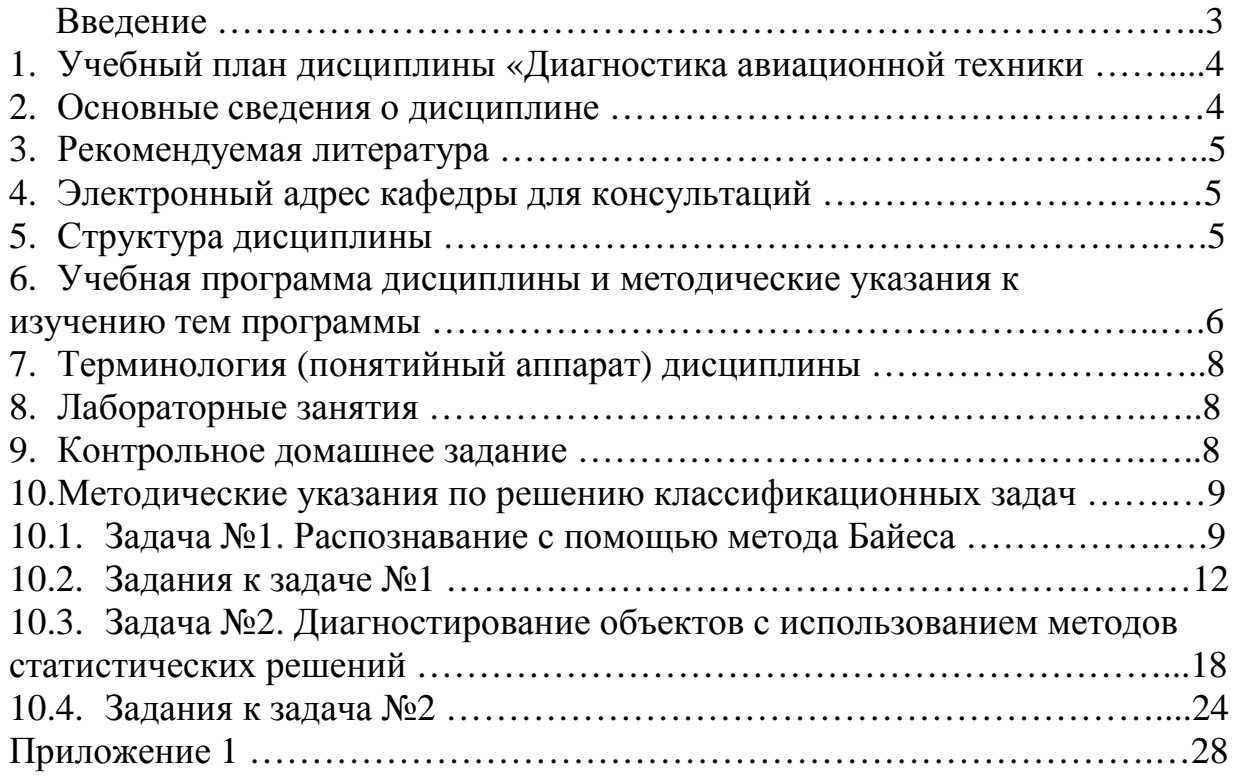